# **>> KI und Machine Learning mit ChatGPT & Co**

**Vertiefung und weitere Techniken**

KI ist zu einem Sammelbegriff für Anwendungen geworden, die komplexe Aufgaben ausführen, für die in der Vergangenheit menschliche Eingriffe erforderlich waren; beispielsweise die Erstellung von Texten, Bildern, Videos, der Online-Kommunikation, der Datenanalyse u.v.a.m.

## **Ihr Nutzen**

In diesem Seminar vertiefen Sie Ihre Kenntnisse im Prompting von Texten und Bildern mit weiten KI Tools. Weiters erhalten Sie einen Überblick über die Entwicklung von eigenen KI-Modellen und fortgeschrittenen Techniken. Zusätzlich erhalten Sie Sciherheit in Bezug auf Datenschutz und Haftung bei der Nutzung von KI.

#### **Preis pro Teilnehmer**

EUR 950,- exklusive der gesetzlichen MwSt.

#### **Seminardauer**

1 Tag(e)/Day(s)

## **Seminarinhalte**

\* Einsatzmöglichkeiten ChatGPT plus inklusive adaptierter eigener GPT-Modelle

- Überblick Leistungsumfang ChatGptplus
- Unterschiede ChatGPT3.5 und ChatGPT4 (Vorteile)
- Bilder generieren mit DALL-E
- Eigene angepasste, benutzerdefinierte GPTs erstellen und nutzen
- Praktische Übungen
- \* Fortgeschrittenes Bilder generieren mit Midjourney
- Anmeldung und generelle Nutzung
- Text-zu-Bild-Generieren
- Generierung mit komplexen Prompts
- weitere Bildparameter verwenden
- \* Adaptierte KI-Bildgenerierung mit DreamBooth-Funktion
- Grundlagen und mögliche Szenarien
- Dream Booth Modell erstellen
- Praktische Übungen
- \* Microsoft KI-Tools
- Microsoft 365 Copilot
- KI-Funktionen in PowerAutomate
- \* Video-Generatoren nutzen
- Avatar-Videos generieren mit Synthesia
- Praktische Übungen
- \* Werkzeuge zur Entwicklung von eigenen KI-Modellen
- Überblick Python, TensorFlow, etc.
- \* Workshop
- Erste eigene Szenarien entwickeln

## **Voraussetzungen**

KI und Machine Learning mit ChatGPT Grundlagen~30482

## **Hinweise**

Hinweis: Folgende weitere Tools benötigen die TeilnehmerInnen zur Durchführung der praktischen Übungen:

- # ChatGPT plus (24\$ /monatl.)
- # Midjourney Basic (10 EUR monatl.)
- #இහෝලෝ පොලි 23 EUR pro Monat, jährliche Abrechnung) # getimg.ai (kostenfrei, Testversion für DreamBooth-Funktion)

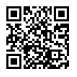